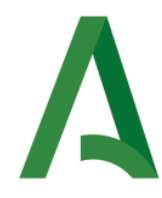

## **DOCUMENTO RESUMEN FORMACIÓN EN CENTRO**

### **TÍTULO: APRENDIZAJE COOPERATIVO Y TRABAJO POR PROYECTOS. 202319FC00**

### **NOMBRE PROFESOR/A: Víctor Manuel Bueno Sánchez**

En el siguiente documento podrás realizar tus aportaciones a cada uno de los apartados que lo integran:

**1. Objetivos fijados en la formación en centro para el curso 19-20:** 

- **a) Identificar las competencias claves y comprender su valor dentro del currículo.**
- **b) Elaborar de las Programaciones didácticas una vez analizada la importancia de los criterios de evaluación y ponderados dichos criterios.**
- **c) Diseñar y configurar del Cuaderno del profesorado vinculando las actividades evaluables con los criterios de evaluación y evaluación competencial**
- **d) Potenciar el uso de observaciones a través del Cuaderno de Séneca.**
- **e) Habilitar el uso de comunicaciones a través de la herramienta de Séneca.**
- **f) Diseño de tareas integradas en la realización de Unidades Didácticas Integradas de centro.**
- **g) Usar y diseñar las de rúbricas de contexto.**
- **h) Diseñar UDI de departamento o interdepartamentales.**
- **i) Poner en funcionamiento iPasen.**
- **j) Diseñar actividades donde predomine el aprendizaje cooperativo y el trabajo por proyectos.**

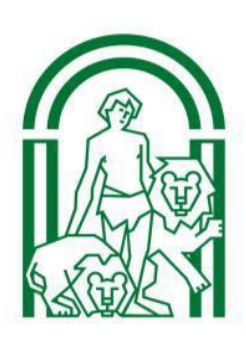

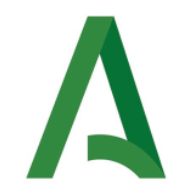

**JUNTA DE ANDALUCÍA**

CEP LINARES-ANDÚJAR I.E.S Bûry al-Hamma Baños de la Encina (Jaén)

**Aportaciones a este apartado. Indique qué objetivos has podido alcanzar.** 

- **a) Identificar las competencias claves y comprender su valor dentro del currículo.**
- **b) Elaborar de las Programaciones didácticas una vez analizada la importancia de los criterios de evaluación y ponderados dichos criterios.**
- **c) Diseñar y configurar del Cuaderno del profesorado vinculando las actividades evaluables con los criterios de evaluación y evaluación competencial**
- **d) Potenciar el uso de observaciones a través del Cuaderno de Séneca.**
- **e) Habilitar el uso de comunicaciones a través de la herramienta de Séneca.**
- **f) Usar y diseñar las de rúbricas de contexto.**
- **g) Poner en funcionamiento iPasen.**
- **h) Diseñar actividades donde predomine el aprendizaje cooperativo y el trabajo por proyectos.**

#### **Dificultades encontradas.**

La cantidad de objetivos propuestos y la situación actual de teletrabajo ha impedido poder llevar a cabo todo lo planteado en su inicio.

Las actividades de trabajo cooperativo requieren a veces, instalaciones adaptadas para ello y algunas aulas no ofrecen esa posibilidad.

El cuaderno del profesor me ha resultado complejo, llevarlo a la práctica ha supuesto algún quebradero de cabeza y, en ocasiones, he optado por mantener los instrumentos y herramientas de evaluación que manejé en otros cursos.

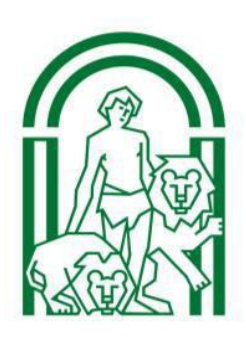

## **JUNTA DE ANDALUCÍA**

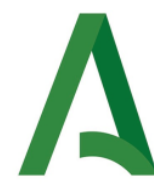

CEP LINARES-ANDÚJAR I.E.S Bûry al-Hamma Baños de la Encina (Jaén)

### **2. Productos y evidencias del aprendizaje que se han generado.**

- **a) Ponderación de Criterios de evaluación.**
- **b) Elaboración de Programaciones.**
- **c) Diseño del Cuaderno de Séneca.**
- **d) Uso del Cuaderno de Séneca.**
- **e) Puesta en práctica de observaciones a la evolución académica del alumnado desde el cuaderno de Séneca.**
- **f) Uso de comunicaciones de la herramienta Séneca.**
- g) **Metodología de trabajo: cooperativo y/o por proyectos.** (Si en este apartado su metodología de trabajo con el alumnado se ha desarrollado en este sentido, indique cómo ha sido puesta en práctica y si puede presentar algunas evidencias)
- **h) Diseño de Unidades Didácticas Integradas.**
- i) **Colaboración en Unidades Didácticas Integradas de Centro:** En este apartado se han desarrollado tres Unidades Didácticas Integradas:
	- **Día Celebración 12 de octubre.**
	- **Día de la Paz.**
	- **Gymkana Coeducativa.**

(si has diseñado alguna tarea en estas Unidades, indica el título de la misma y su descripción, si puedes, aporta algún enlace a las herramientas digitales que utilizaras.

- j) **Rúbricas de contexto:** Desde el ETCP se pusieron en funcionamiento tres rúbricas:
	- **Cuaderno del alumnado.**
	- **Trabajo Escrito.**
	- **Problemas.**
	- **Exposición Oral** (Realizado borrador y aportaciones del profesorado, no se ha consensuado la rúbrica y por tanto no ha sido posible su puesta en funcionamiento)

(si has utilizado estas rúbricas o modificaciones al modelo para adaptarla a tu materia indica su funcionamiento y si te resulta de utilidad).

**De los diferentes productos/evidencias que se han elaborado en la formación, indica en cuáles has contribuido o indica más evidencias que puedas aportar.** 

- a) Ponderación de Criterios de evaluación.
	- b) Elaboración de Programaciones.
	- c) Diseño del Cuaderno de Séneca.

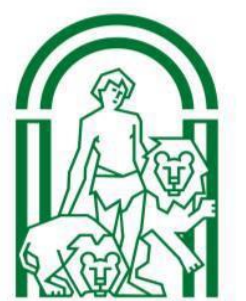

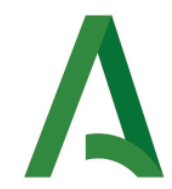

# **JUNTA DE ANDALUCÍA**

CEP LINARES-ANDÚJAR I.E.S Bûry al-Hamma Baños de la Encina (Jaén)

- d) Uso del Cuaderno de Séneca.
- e) Puesta en práctica de observaciones a la evolución académica del alumnado desde el cuaderno de Séneca.
- f) Uso de comunicaciones de la herramienta Séneca.
- g) Metodología de trabajo: cooperativo y/o por proyectos.
- i) Colaboración en Unidades Didácticas Integradas de Centro: En este apartado se han desarrollado tres Unidades Didácticas Integradas:
- Día Celebración 12 de octubre.
- Día de la Paz.
- Gymkana Coeducativa.
- j) Rúbricas de contexto: Desde el ETCP se pusieron en funcionamiento tres rúbricas:
- Cuaderno del alumnado.
- Trabajo Escrito.
- Problemas.
- Exposición Oral

#### **3. Propuestas de mejora y/o aportaciones para la formación del curso próximo.**

Creo que sería conveniente establecer un calendario previo para poder organizar mejor las tareas a realizar durante la formación. Así se podría crear un ambiente de esfuerzo y cooperación entre los compañeros del centro.

Implantar definitivamente, tras la positiva aceptación de muchas familias, de la Plataforma Pasen para la mayor parte de las comunicaciones (siempre que sea posible).

Crear al inicio de curso una lluvia de ideas para poder crear UDIs originales y llamativas para el alumnado. Por último, sería interesante poder realizar sesiones de formación on-line a través de alguna plataforma de videoconferencias para que las clases puedan ser grabadas y visualizadas si en algún momento surgen dudas y no pueden ser resueltas en el momento. Así se conseguiría no saturar al tutor de la formación.

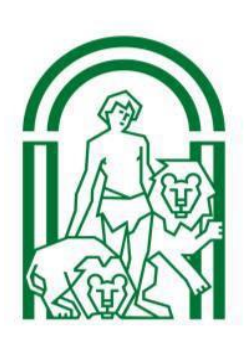

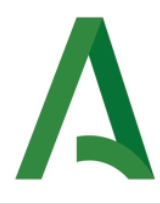

En este apartado indicamos que no se ha podido completar la parte presencial para la elaboración de las UDI por lo que podría ser objeto de formación para el curso próximo.

Hay profesorado, que dada su continuidad en cursos anteriores o por su formación en el tema, ha confeccionado algunas UDI de departamento.

En relación a la fase de formación presencial indicar que en el apartado *recursos* de Colabor@ podrás encontrar un apartado *Vídeos de interés* donde puedes descargar un documento con enlaces a vídeos explicativos de todos los apartados vistos y trabajados durante la formación (se adjunta el documento al correo).

También indicar que en la parte presencial de la formación se ha ido entregando documentación al profesorado para que pudiera trabajar y formarse en cada uno de los bloques desarrollados.

Es importante destacar que, dada la situación a la que nos hemos enfrentado y, aún mantenemos, de pandemia por el COVI-19, nuestra metodología de trabajo ha girado hacia una enseñanza no presencial con los cambios que esto ha conllevado tanto para el profesorado como para el alumnado y sus familias. Es por ello, que podríamos dirigir nuestra formación y la de nuestro alumnado al uso de herramientas digitales consensuadas y que puedan ser trabajadas por todo el alumnado, sean cuales sean sus condiciones sociales o situaciones familiares.

Sería importante el uso consensuado de una plataforma común (aunque la inmensa mayoría de nuestro Claustro trabaja con Edmodo), sería interesante potenciar el uso de la plataforma de la Consejería, Moodle. Nuestra formación podría ir encaminada en ese sentido y aprender a elaborar materiales para el alumnado en la misma.

**Indica cualquier propuesta de mejora tanto en el desarrollo de la formación de este curso como en tus necesidades para la formación y/o grupo de trabajo que pueda ser trasladada a la Asesora del CEP de referencia y que pueda ser desarrollada en nuestro centro.** 

- Clases virtuales
- Profundizar en la elaboración y uso del cuaderno del profesor
	- Creación de plantillas más visuales y sencillas para las UDIs
	- Crear una red de recurso en Moodle para evitar situaciones de desconcierto que puedan surgir (caso Covid19)

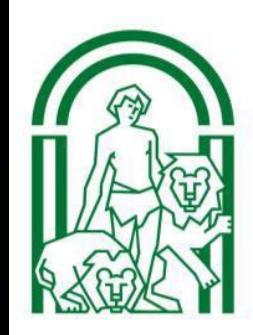

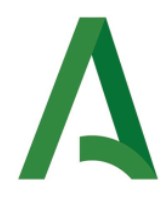

## **4. PARA FINALIZAR**

Para finalizar debes realizar los siguientes pasos:

- 1. Enviar este documento al correo de la coordinadora: *juanibury@gmail.com* (si quieres puedes ponerlo también en tu carpeta de Colabor@ para que quede como evidencia de tu trabajo realizado en la formación de este curso y pueda ser revisado por la Asesora del CEP para tu certificación).
- 2. Entrar en Colabor@ y realizar un comentario de valoración en **FORO. (Enlazar a la valoración de la Coordinadora).**
- 3. Entrar en Séneca y realizar la Encuesta de valoración de la formación. (Fecha máxima 30 de mayo).

Agradecer tu colaboración y participación en esta formación. Muchas gracias.

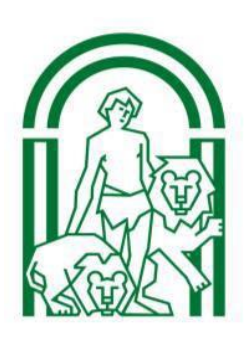